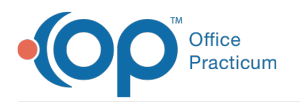

#### Important Content Update Message

We are currently updating the OP Help Center content for OP 20. We appreciate your patience as we continue to make these updates. To locate the version of your software, navigate to: **Help tab > About**.

# **QL: MU State Group 2 Group**

Last Modified on 12/10/2020 12:34 pm EST

## About

 $\mathcal{E}$ 

This SQL Code provides attestation results for states that were grouped into Group 2 in the**MU: State Group SQL Table**. The report is based on the provider's decision to provide group attestation results.

**Note**: Export, save, and print all results for audit purposes at the time you run them for actual volume validation.

A sample image of this SQL report run in the Database Viewer is shown below:

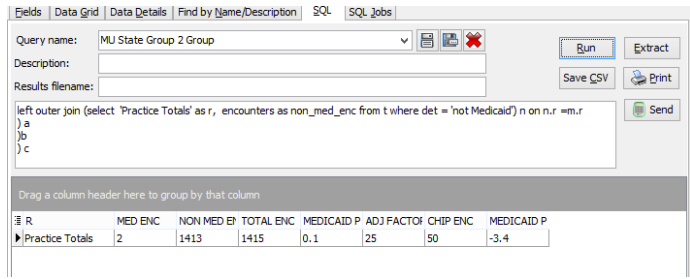

#### **Caveats**

- Provider decision to submit results as an group.
- State is listed in group 2 (see**MU: State Group SQL Table**and **MU: State Assumptions**).
- Depending on your billing, you may need to make some adjustments to the SQL code to**exclude certain CPT codes** from Encounter visits and/or to **exclude some insurance payers** as Medicaid.

## **Code**

To highlight and copy the code below to your clipboard, simply click the**Copy** button.

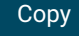

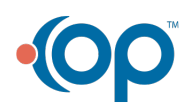

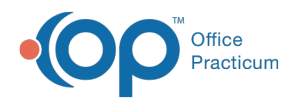

```
with t as
(
select count (uniqid) as encounters, det
from
(
select distinct uniqid, staff1.staffname, a.ins_carrier_code, a.ins_carrier_code_other, i1.claim_fi
ling code as c1, i2.claim filing code as c2, case when (i1.claim filing code = 'MC' or i2.claim fil
ing_code = 'MC') then 'Medicaid' else 'not Medicaid' end as det from
(
select patno, rend addr id, date1, (patno || ' ' || date1) as uniqid, cptcode, at1.ins carrier co
de, at1.ins carrier code other from archive transactions at1
where at1.cptcode not in (1', 2', 3', 4') and pos not in (21, 23) and at1.cptcode not in (113', 113')'99999','P1001') and at1.ins_carrier_code not in ('XCLUDE') and
at1.date1 between :attestation_start and ( :attestation_start + 89) and at1.archive_flag = 1
) a
left outer join ins_carrier i1 on i1.ins_carrier_code = a.ins_carrier_code
left outer join ins_carrier i2 on i2.ins_carrier_code = a.ins_carrier_code_other
left outer join staff1 on staff1.staffid = a.rend addr id
\lambdagroup by det
)
select c.*, round(( ( ((med enc-chip enc) / total enc))*100),1) as medicaid pct post adjustment
from
\left(select b.*, round(adj_factor * med_enc,0) as CHIP_enc from
(select a.*, med_enc + non_med_enc as total_enc, round(((med_enc / (non_med_enc + med_enc))*100),1)
as medicaid pct pre adjustment, cast(:adjustment factor as float) as adj factor from
(select m.*, n.non med enc from (select 'Practice Totals' as r, encounters as Med enc from t where
det = 'Medicaid') m
left outer join (select 'Practice Totals' as r, encounters as non med enc from t where det = 'not
Medicaid') n on n.r =m.r
) a
)b
) c
```
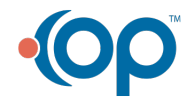